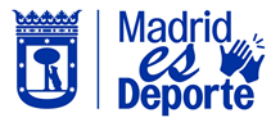

## 3DDDB**BBBBBBDPBBQOBDBDODNBODGGBV BOPD OS RAMU BUDDEN ROTRIBAG**  $\bullet$ **REW DBBOV** Ă **DEGEBROEDCDD BBB**  $\mathbf{B}$ **BOB**  $\mathbf{W}$  $\mathbf{B}$ **BOU**  $\leftarrow$  $\sum_{n=1}^{n}$ Hola Julian, **¡A partir del 1 de agosto!**<br>Se habilita la posibilidad de acceder a las piscinas de<br>verano municipales en un turno de 10:00 a 21:00. R Reserva de clases ab de unidades deportivas as de uso libre an in  $\Omega$  $\approx$ Inicio